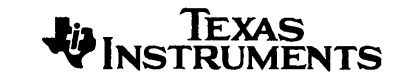

## TMS34010 C Compiler Reference Card

#### *Phone Numbers*

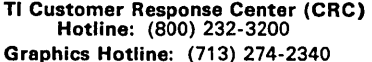

#### *Invoking the Preprocessol*

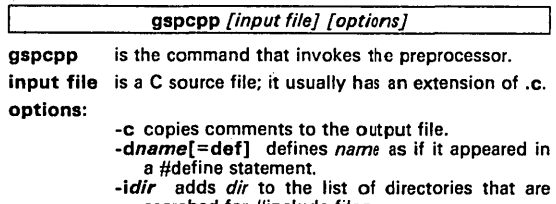

- searched for #include files. -p inhibits generation of line number and file in-
- formation. -q suppresses the banner and status information.
- 

The preprocessor creates an output file with an extension of .cpp.

#### *Invoking the Parser*

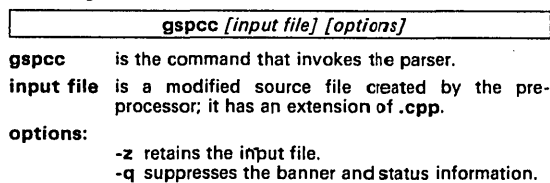

The parser creates an output file with an extension of .if.

### *Invoking the Code Generator*

gspcg [input file] [options] gspcg is the command that invokes the code generator. input file is an intermediate file created by the parser; it has an extension of .if.

options:

- -8 indicates that the program contains aliasing. -0 places symbolic debuging directives in the output file.
- -q suppresses the banner and status information.
- -r writes a register-status table to the output file.
- -8 uses the small-code model.
- -x checks for stack overflow at run time.
- -z retains the input file.

The code generator creates an assembly-Ia nguage output file with an extension of .asm.

#### *Invoking the Batch Files*

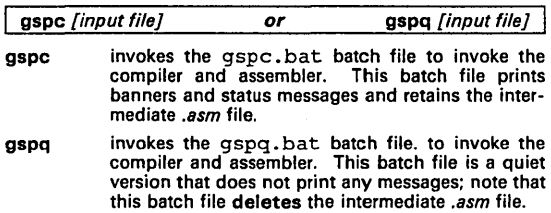

input file is a C source file. Don't specify an extension; the batch files assume an extension of *.c.* 

#### *Linking a C Program*

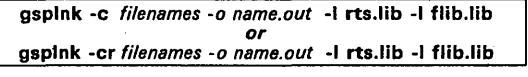

- -c/-cr are options that tell the linker to use special conventions necessary in the C environment.
- filenames are object files created by compiling and assembling a C program.
- -o name.out names the output file. If you don't use -o, the linker creates an output file with the default name of a.out.
- rts.lib is the archive library that contains runtime-support functions; the -I option tells the linker that a file is an object library.
- flib.lib is the archive library that contains floating-point functions; the -I option tells the linker that a file is an object library.

Additional options that you may want to use when linking C code include:

- -m creates a map file.
- -r retains relocation entries in the output file.
- -i names directories that contain object libraries.

#### *Environment Variables*

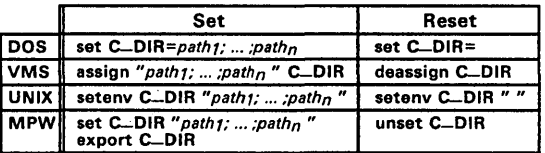

### *TMS34010 Data Types Bnd sizes*

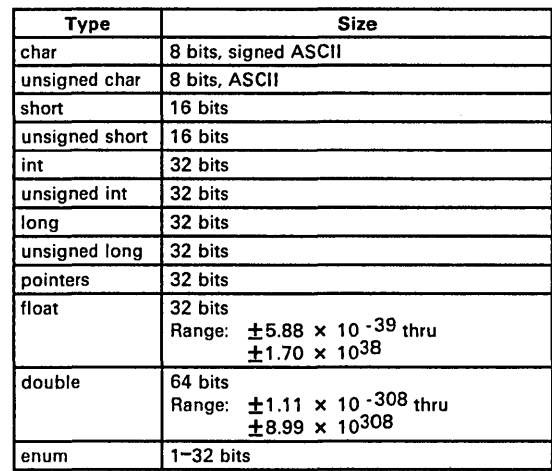

#### *C Operators*

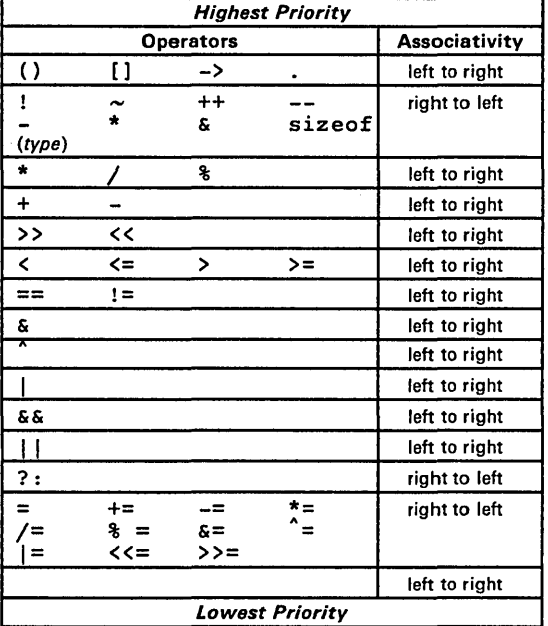

#### *Runtime-Support Functions*

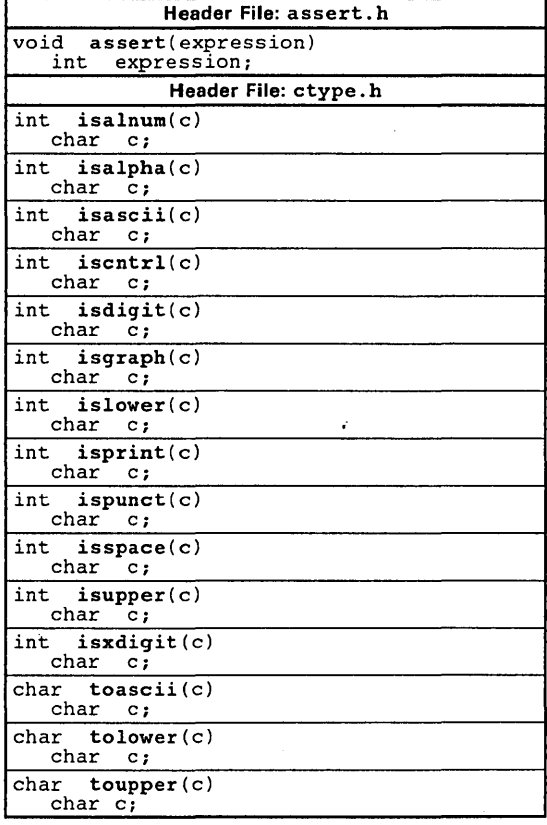

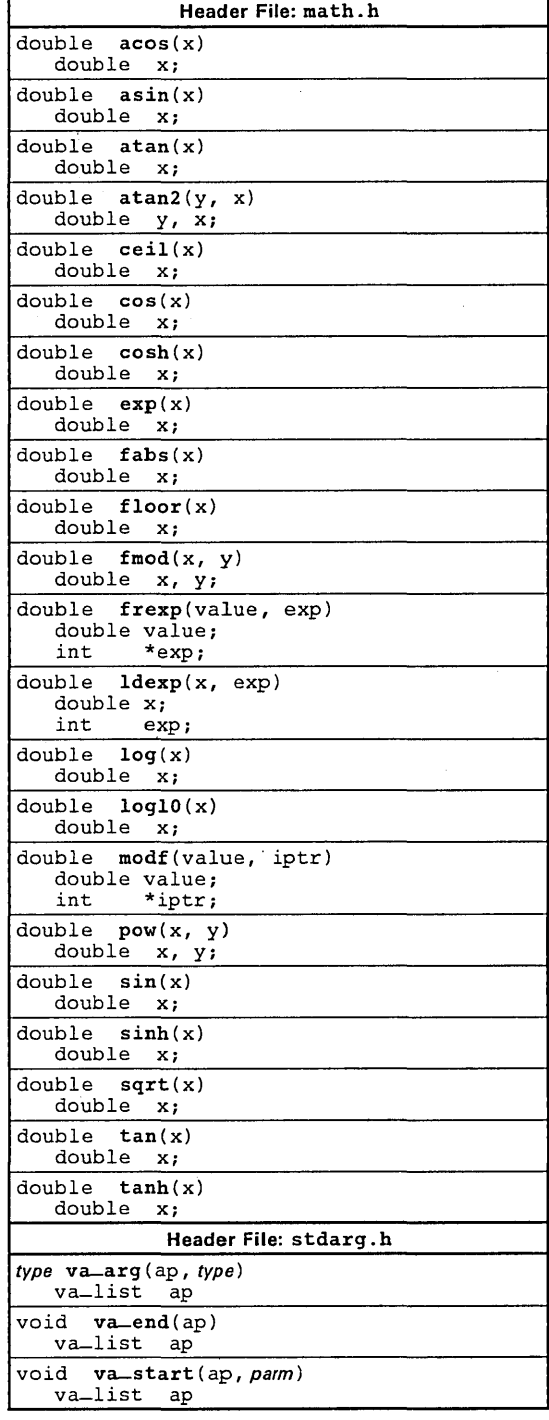

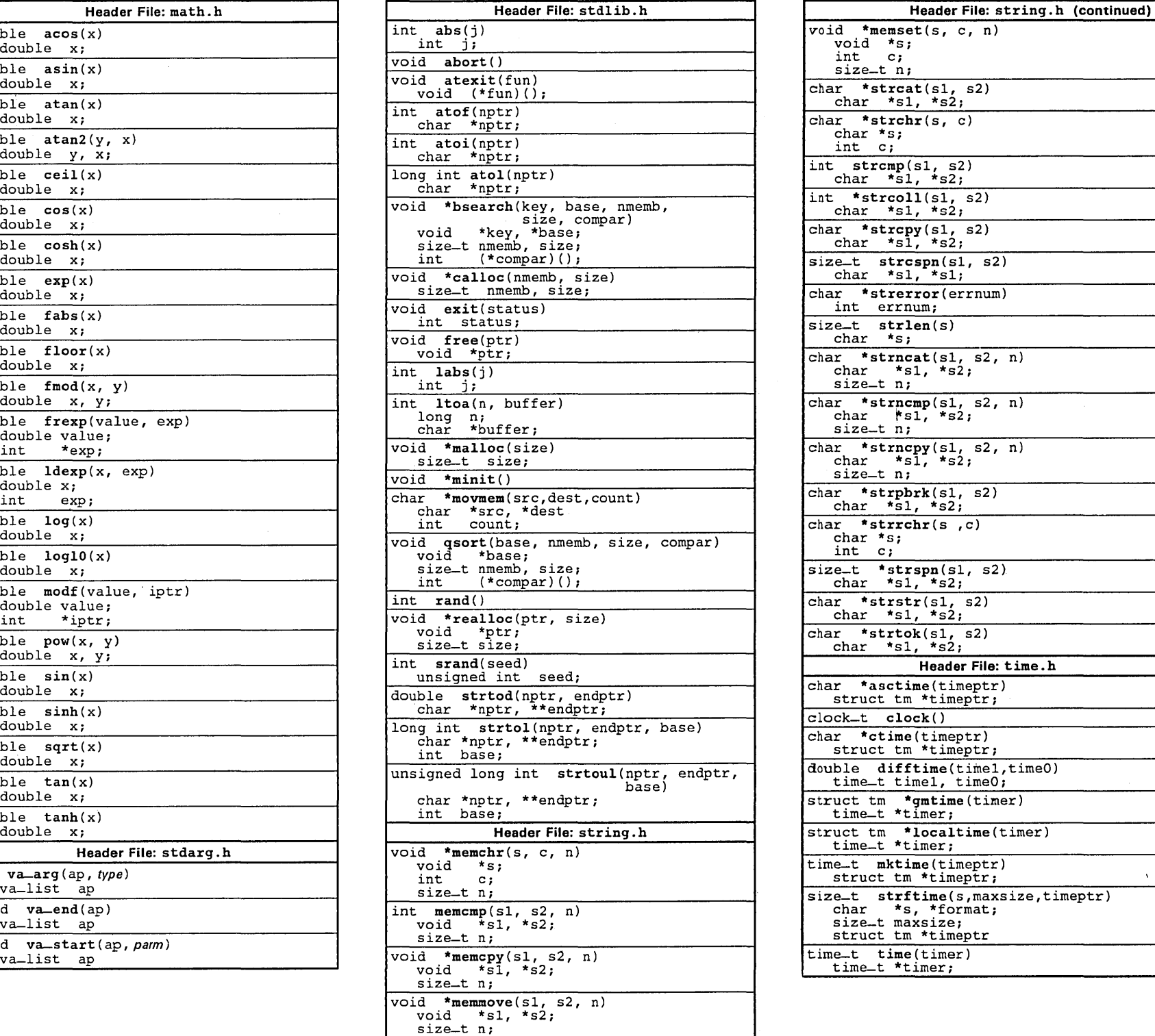

# *Runtin7B-SUpportFunctions Runtin7B-SUpportFunctions Rmgtin78-SUpportFunctions*

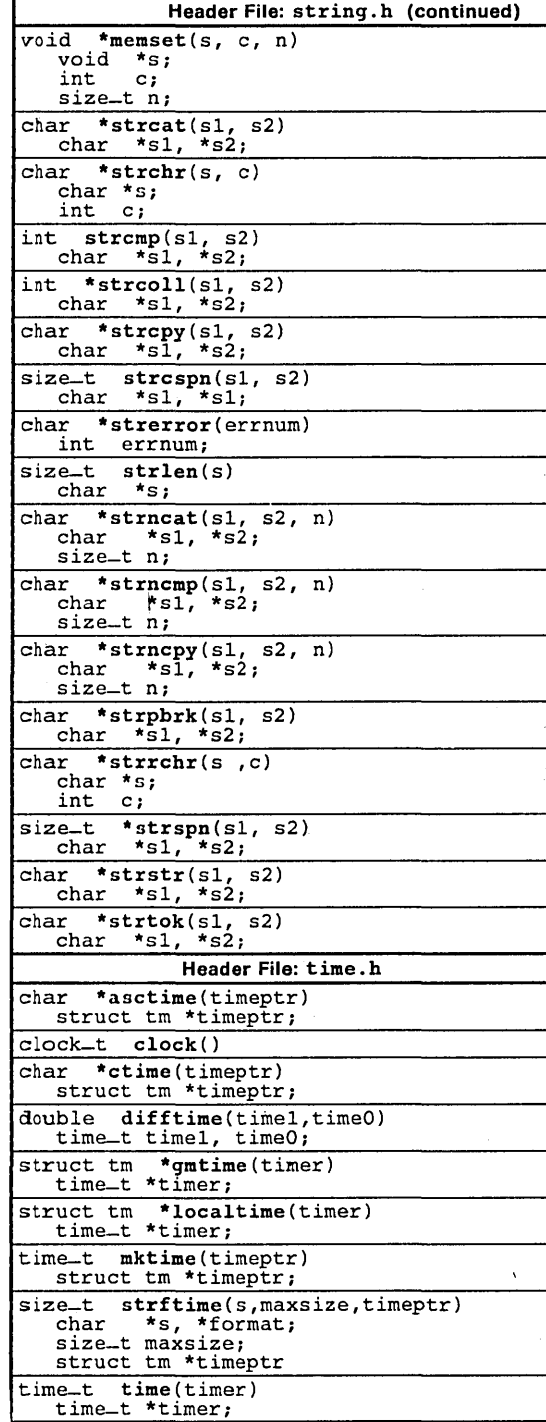

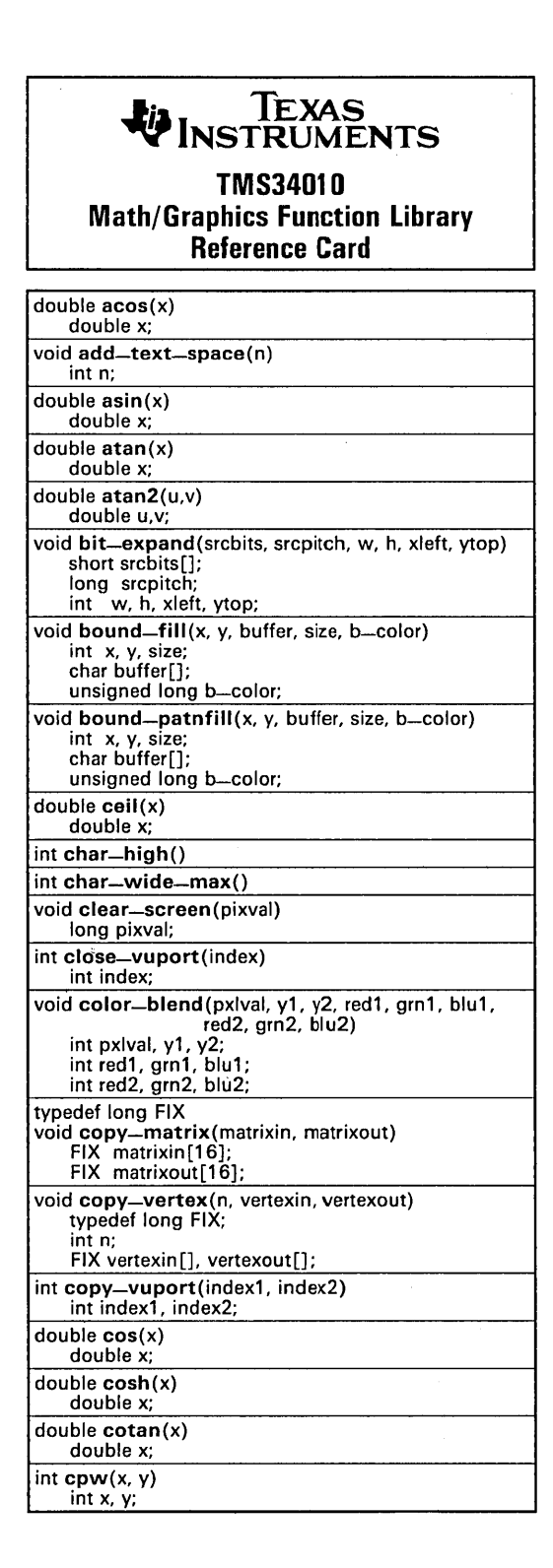

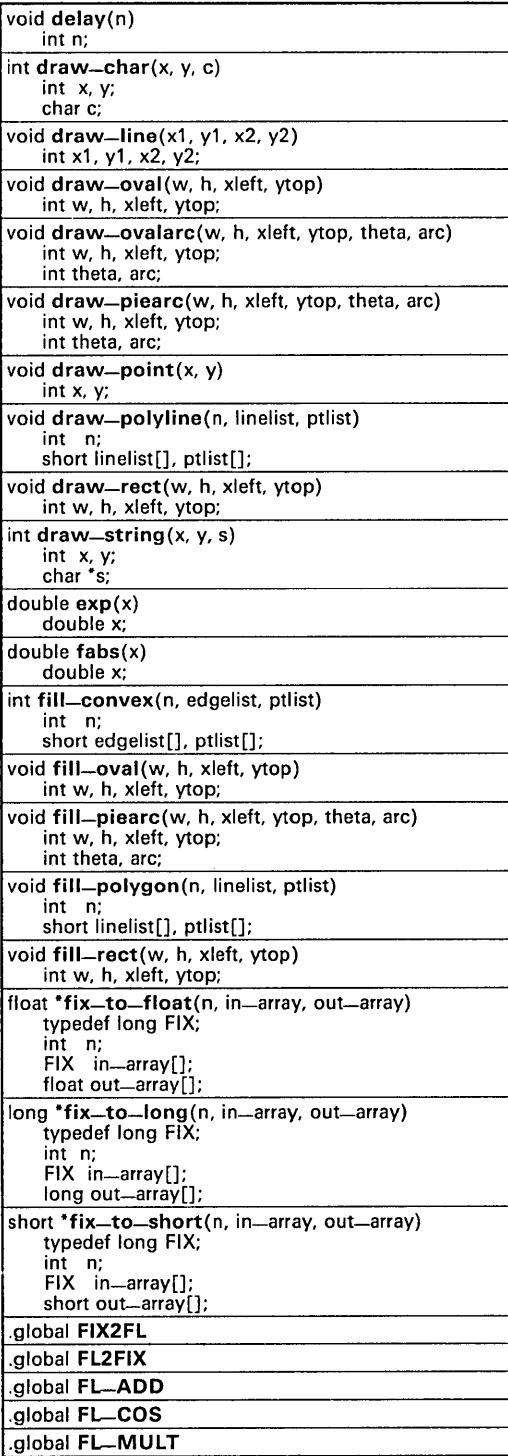

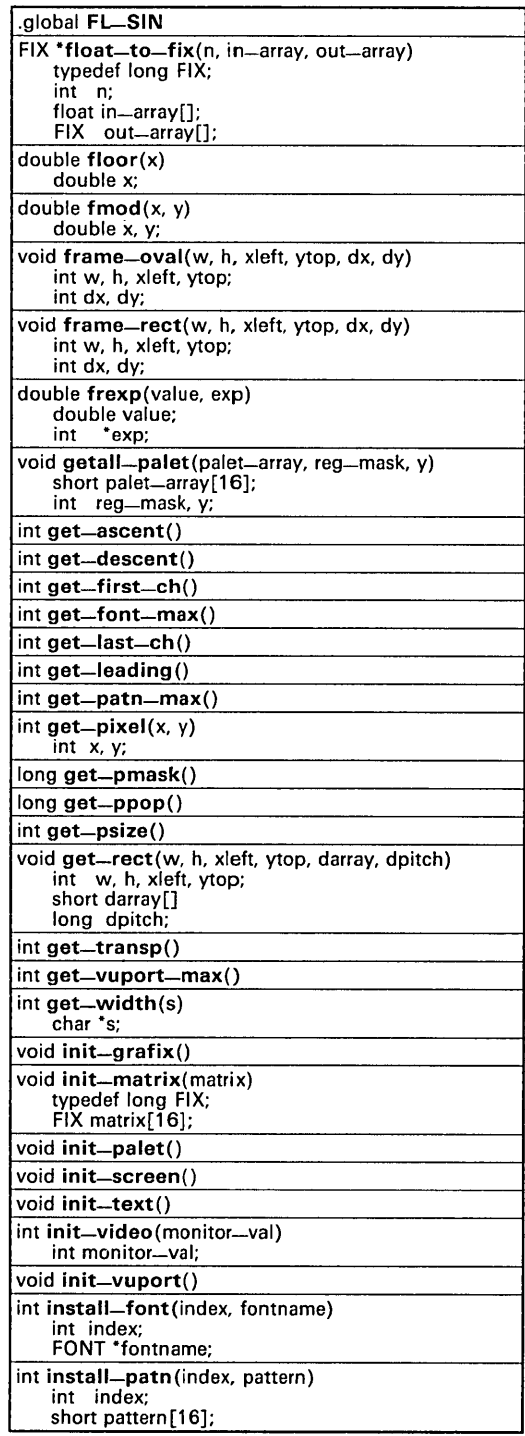

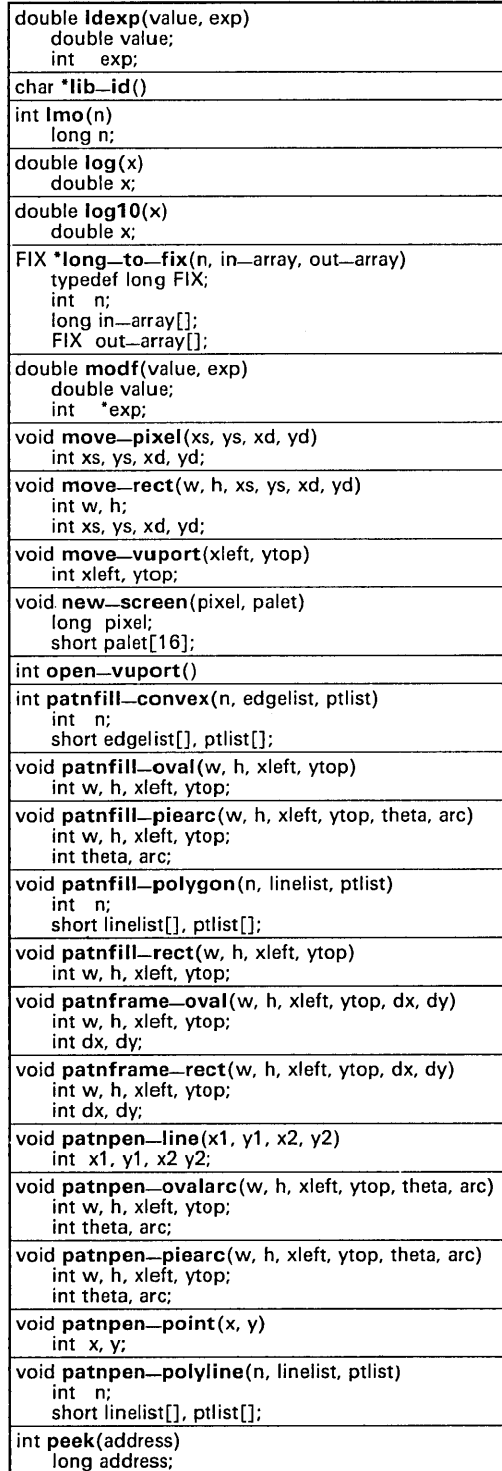

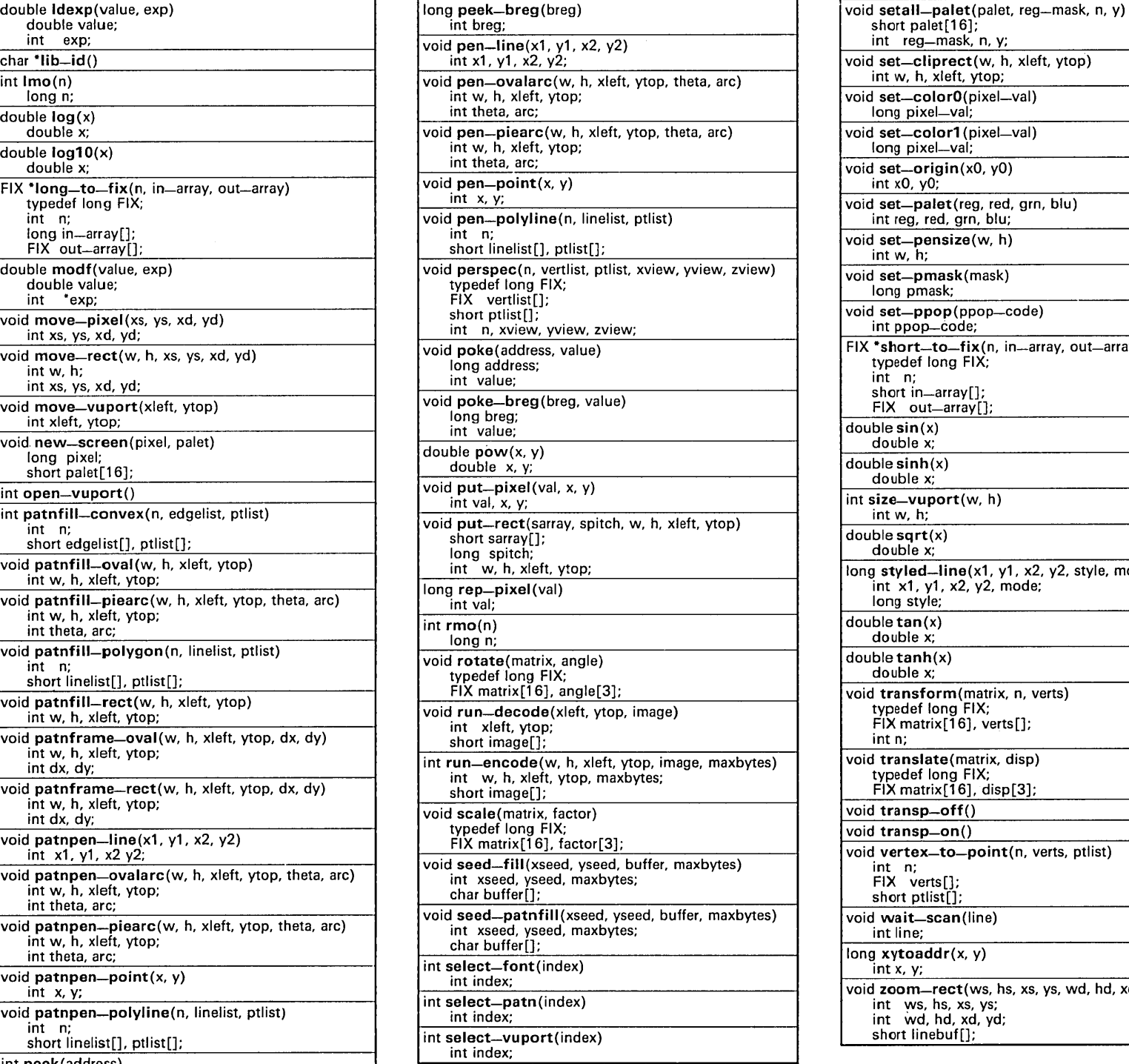

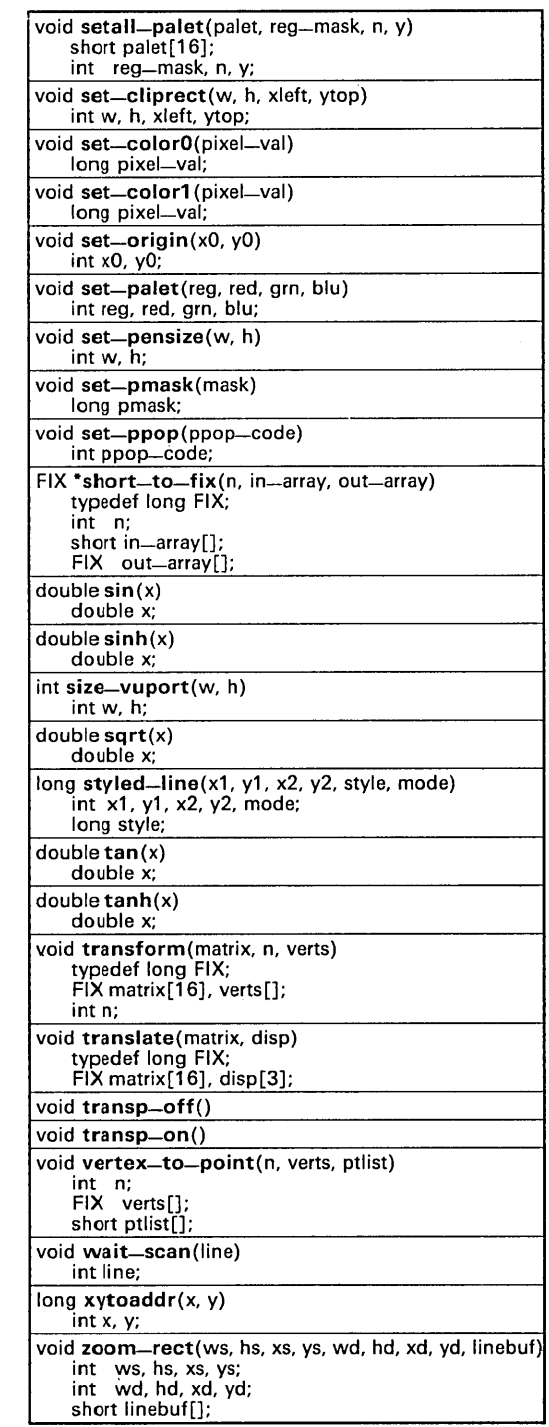